### TD-D40-JA01

Daily Weld Summary Report

[Effective: 00/00/00, Rev: 0]

## Daily Weld Summary Report Job Aid

**Guidance Document References:** 

- D-40 Weld Inspection
- Form FD-40-A

#### Level of Use: ✓Information ❑ Reference ❑ Continuous

#### Table of Contents

Section 1: Weld Summary Report Header Data

Section 2: Identify Weld, Procedure, and Welder

#### Section 3: Inspection Results

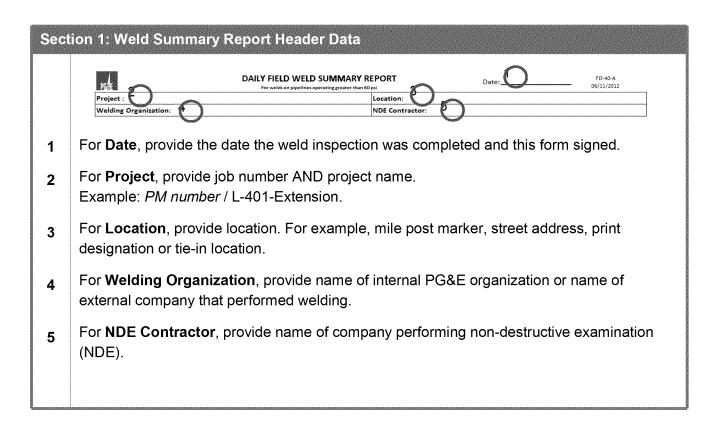

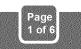

## TD-D40-JA01

#### [Effective: 00/00/00, Rev: 0]

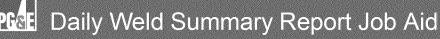

#### Section 2: Identifying Weld, Procedure, and Welder

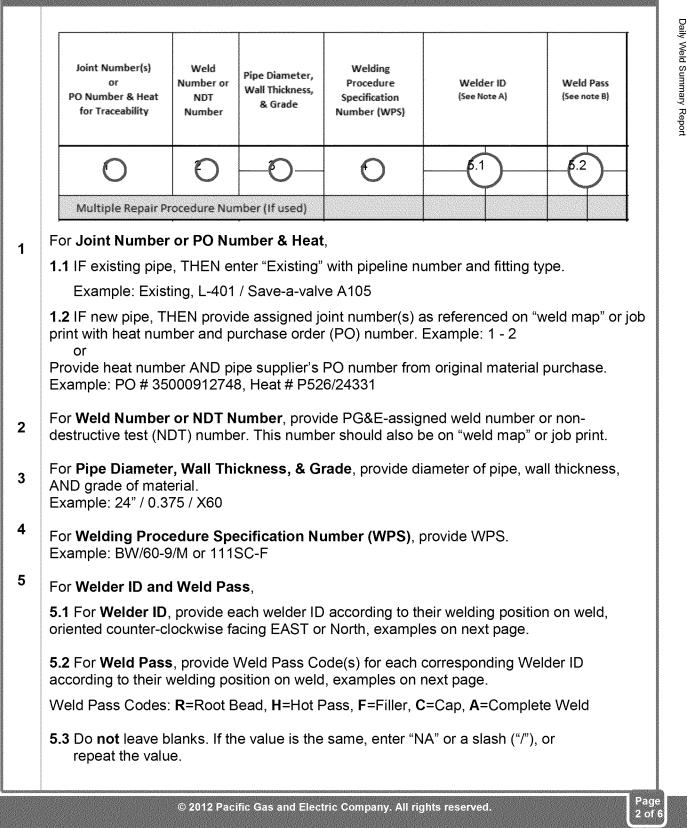

## TD-D40-JA01

#### [Effective: 00/00/00, Rev: 0]

## PGGE Daily Weld Summary Report Job Aid

| Step 5, continued)                                                                            |                                                                                                    |                                                                                                    |                                                                                                    |                                                        |         |               |         |        |           |     |
|-----------------------------------------------------------------------------------------------|----------------------------------------------------------------------------------------------------|----------------------------------------------------------------------------------------------------|----------------------------------------------------------------------------------------------------|--------------------------------------------------------|---------|---------------|---------|--------|-----------|-----|
| 5.4 Examples for fillin                                                                       | ng out <b>Weld</b>                                                                                  | er ID and N                                                                                                    | Neld Pa                                                                                                    | <b>ass</b> fie                                         | ds:     |               |         |        |           |     |
| a) One welder comple                                                                          | eted entire                                                                                         | weld (all fo                                                                                                    | ur quarl                                                                                                    | ers of                                                 | pipe):  |               |         |        |           |     |
|                                                                                               |                                                                                                    | 1 Welder Cre                                                                                                    | w                                                                                                    |                                                        |         |               |         |        |           |     |
|                                                                                               | Weld                                                                                                | ler ID                                                                                                    | Weld                                                                                                    | Pass                                                   | ]       |               |         |        |           |     |
|                                                                                               | Welder 1                                                                                            | /                                                                                                    | А                                                                                                    | 1                                                      | 1       |               |         |        |           |     |
|                                                                                               | /                                                                                                   | /                                                                                                    | /                                                                                                    | /                                                      |         |               |         |        |           |     |
|                                                                                               |                                                                                                    |                                                                                                    |                                                                                                    |                                                        | •       |               |         |        |           |     |
| ) One crew of two w                                                                           | elders. whe                                                                                         | ere each we                                                                                                    | elder co                                                                                                    | mplete                                                 | d one l | nalf o        | f the v | veld:  |           |     |
| ,                                                                                             | -,                                                                                                  | 2 Welder Cre                                                                                                    |                                                                                                    |                                                        |         |               |         |        |           |     |
|                                                                                               | Weld                                                                                                |                                                                                                    | Weld Pass                                                                                                    |                                                        |         |               |         |        |           |     |
|                                                                                               | Welder 1                                                                                            | Welder 2                                                                                                    | A                                                                                                    | A                                                      | -       |               |         |        |           |     |
|                                                                                               | /                                                                                                   | /                                                                                                    | /                                                                                                    | /                                                      |         |               |         |        |           |     |
|                                                                                               |                                                                                                    | 1                                                                                                    | I '                                                                                                    | l '                                                    |         |               |         |        |           |     |
| -                                                                                             | crew (Weld                                                                                          |                                                                                                    | omplete                                                                                                    | •                                                      |         |               | rform   | ed roc | t bead a  | Ind |
| -                                                                                             | crew (Welc                                                                                          | <b>ler 3 &amp; 4) c</b><br>Two (2 Welder) (                                                                                                    | omplete                                                                                                    | ed filler                                              |         |               | rform   | ed roc | ot bead a | Ind |
|                                                                                               | crew (Welc                                                                                          | <b>ler 3 &amp; 4) c</b><br>Two (2 Welder) (                                                                                                    | omplete                                                                                                    | ed filler                                              |         |               | rform   | ed roc | t bead a  | ınd |
| -                                                                                             | crew (Welc                                                                                          | ler 3 & 4) c<br>Two (2 Welder) (<br>ler ID                                                                                                    | omplete                                                                                                    | ed filler                                              |         |               | rform   | ed roo | t bead a  | ind |
| -                                                                                             | crew (Welc                                                                                          | der 3 & 4) c<br>Two (2 Welder) (<br>ler ID<br>Welder 2                                                                                                    | Omplete                                                                                                    | Pass<br>R, H                                           |         |               | rform   | ed roo | ot bead a | ınd |
| ot pass and second                                                                            | crew (Welc<br>Welder 1<br>Welder 3<br>weld each,                                                    | der 3 & 4) c<br>Two (2 Welder) (<br>Ier ID<br>Welder 2<br>Welder 4<br>where Wel                                                                                              | Omplete<br>Crews<br>R, H<br>F, C<br>der 1 co                                                                 | R, H<br>F, C                                           | and ca  | ap:           |         |        |           | ind |
| ot pass and second                                                                            | crew (Welc<br>Welder 1<br>Welder 3<br>weld each,                                                    | der 3 & 4) c<br>Two (2 Welder) (<br>Ier ID<br>Welder 2<br>Welder 4<br>where Wel                                                                                              | Omplete<br>Crews<br>R, H<br>F, C<br>der 1 co                                                                 | Pass<br>R, H<br>F, C                                   | and ca  | ap:           |         |        |           | ınd |
| ot pass and second                                                                            | crew (Weld<br>Welder 1<br>Welder 3<br>weld each,<br>ompleted er                                     | der 3 & 4) c<br>Two (2 Welder) (<br>Ier ID<br>Welder 2<br>Welder 4<br>where Wel                                                                                              | omplete<br>Crews<br>R, H<br>F, C<br>der 1 ca<br>nd cap:                                                      | Pass<br>R, H<br>F, C                                   | and ca  | ap:           |         |        |           | Ind |
| ot pass and second                                                                            | crew (Weld<br>Welder 1<br>Welder 3<br>weld each,<br>ompleted er                                     | der 3 & 4) c<br>Two (2 Welder) (<br>Ier ID<br>Welder 2<br>Welder 4<br>where Wel<br>ntire filler a                                                                            | omplete<br>Crews<br>R, H<br>F, C<br>der 1 co<br>nd cap:                                                      | Pass<br>R, H<br>F, C                                   | and ca  | ap:           |         |        |           | Ind |
| ot pass and second                                                                            | crew (Weld<br>Welder 1<br>Welder 3<br>weld each,<br>pmpleted er<br>Weld<br>Welder 1                 | ter 3 & 4) c<br>Two (2 Welder) (<br>Ier ID<br>Welder 2<br>Welder 4<br>Where Wel<br>htire filler a<br>Two (2 Welder) (<br>Ier ID<br>/                                         | Omplete<br>Crews<br>R, H<br>F, C<br>der 1 co<br>nd cap:<br>Crews<br>Weld<br>R, H                             | Pass<br>R, H<br>F, C<br>Domplet<br>Pass<br>/           | and ca  | ap:           |         |        |           | Ind |
| ot pass and second                                                                            | crew (Weld<br>Welder 1<br>Welder 3<br>weld each,<br>ompleted er                                     | der 3 & 4) c<br>Two (2 Welder) (<br>Ier ID<br>Welder 2<br>Welder 4<br>where Wel<br>ntire filler a                                                                            | omplete<br>Crews<br>R, H<br>F, C<br>der 1 co<br>nd cap:<br>Crews                                             | Pass<br>R, H<br>F, C<br>Domplet                        | and ca  | ap:           |         |        |           | ınd |
| a) Two crews of one votes and Welder 2 co                                                     | crew (Weld<br>Welder 1<br>Welder 3<br>weld each,<br>ompleted er<br>Weld<br>Welder 1<br>Welder 2     | der 3 & 4) c<br>Two (2 Welder) (<br>ler ID<br>Welder 2<br>Welder 4<br>where Wel<br>ntire filler a<br>Two (2 Welder) (<br>ler ID<br>/                                         | Omplete<br>Crews<br>R, H<br>F, C<br>der 1 co<br>nd cap:<br>Crews<br>Weld<br>R, H<br>F, C                     | Pass<br>R, H<br>F, C<br>Domplet<br>Pass<br>/           | and ca  | ap:<br>entire | root    | bead   | and hot   |     |
| ot pass and second<br>() Two crews of one voltages and Welder 2 co                            | crew (Weld<br>Welder 1<br>Welder 3<br>weld each,<br>ompleted er<br>Weld<br>Welder 1<br>Welder 2     | der 3 & 4) c<br>Two (2 Welder) (<br>ler ID<br>Welder 2<br>Welder 4<br>where Wel<br>ntire filler a<br>Two (2 Welder) (<br>ler ID<br>/                                         | Omplete<br>Crews<br>R, H<br>F, C<br>der 1 co<br>nd cap:<br>Crews<br>Weld<br>R, H<br>F, C                     | Pass<br>R, H<br>F, C<br>Domplet<br>Pass<br>/           | and ca  | ap:<br>entire | root    | bead   | and hot   |     |
| ot pass and second<br>() Two crews of one voltages and Welder 2 co                            | crew (Weld<br>Welder 1<br>Welder 3<br>weld each,<br>ompleted er<br>Weld<br>Welder 1<br>Welder 2     | der 3 & 4) c<br>Two (2 Welder) (<br>ler ID<br>Welder 2<br>Welder 4<br>where Wel<br>ntire filler a<br>Two (2 Welder) (<br>ler ID<br>/                                         | Omplete<br>Crews<br>R, H<br>F, C<br>der 1 co<br>nd cap:<br>Crews<br>Weld<br>R, H<br>F, C<br>elder co         | Pass<br>R, H<br>F, C<br>Domplet<br>Pass<br>/           | and ca  | ap:<br>entire | root    | bead   | and hot   |     |
| ot pass and second<br>() Two crews of one voltages and Welder 2 co                            | crew (Weld<br>Welder 1<br>Welder 3<br>weld each,<br>ompleted er<br>Weld<br>Welder 1<br>Welder 2     | der 3 & 4) c<br>Two (2 Welder) (<br>ler ID<br>Welder 2<br>Welder 4<br>Where Wel<br>htire filler a<br>Two (2 Welder) (<br>ler ID<br>Two (2 Welder) (<br>ler ID                | omplete<br>Crews<br>Weld<br>R, H<br>F, C<br>der 1 co<br>nd cap:<br>Crews<br>Weld<br>R, H<br>F, C<br>elder co | Pass<br>R, H<br>F, C<br>Domplet<br>Pass<br>/           | and ca  | ap:<br>entire | root    | bead   | and hot   |     |
| c) Two crews of two w<br>not pass and second<br>d) Two crews of one w<br>bass and Welder 2 co | crew (Weld<br>Welder 1<br>Welder 3<br>weld each,<br>ompleted er<br>Welder 1<br>Welder 1<br>Welder 2 | der 3 & 4) c<br>Two (2 Welder) (<br>ler ID<br>Welder 2<br>Welder 4<br>where Wel<br>ntire filler a<br>Two (2 Welder) (<br>ler ID<br>/<br>/<br>ere each we<br>Two (2 Welder) ( | omplete<br>Crews<br>Weld<br>R, H<br>F, C<br>der 1 co<br>nd cap:<br>Crews<br>Weld<br>R, H<br>F, C<br>elder co | Pass<br>R, H<br>F, C<br>Domplet<br>Pass<br>/<br>/<br>/ | and ca  | ap:<br>entire | root    | bead   | and hot   |     |

#### TD-D40-JA01 [Effective: 00/00/00, Rev: 0]

Daily Weld Summary Repor

## Daily Weld Summary Report Job Aid

Section 3: Inspection Results Passes Electrical Characteristics DCEP/DCEN & DC/AC Voltage & Amperage Range **Travel Speed & Direction** Pre & Post-heat Temp Defects Repaired Bevel Cond. & Fit up Released for NDT (Y or NA) Visual weld Defects Electrode Type Time Between NDT Repaired Joint Cleaning NDT Results (If Rejected) Test\* Remarks Record all weld defect codes with welder ID Scap. (See Note C) Vis. Before welding begins, examine weld preparation of pipe and parts to be welded for joint 1 cleanliness, bevel condition, and fit up. For Joint Cleaning, Bevel Conditions, and Fit Up, enter "A" for accepted or "R" for 2 rejected. 2.1 IF Joint Cleaning AND Bevel Conditions AND Fit Up are rejected, do not begin the weld until the rejected condition(s) have been corrected. During welding, compare the following measurements to requirements in the Welding 3 **Procedure Specification:**  A decrease in the minimum preheat, interpass temp. or post-heat requirement. Electrode type and/or shielding gas or flux. An increase in maximum time between completion of the root bead and the start of the second bead. Electrical characteristics, a change from DCEP to DCEN, or DC to AC. Voltage & Amperage ranges. Welding travel speed range and travel direction. For Pre & post-heat Temp, Electrode Type, Time Between Passes, Electrical 4 Characteristics, Voltage & Amperage Range, and Travel Speed & Direction, enter "A" for accepted when weld meets requirements, or "R" for rejected when weld does not meet requirements. 4.1 IF any of these six fields contains an "R" for rejected, THEN 4.1.1 Weld must be cut out. **4.1.2** Enter reason for each rejection with welder ID in Remarks AND state "Cut out. 4.1.3 END of Inspection.

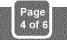

# PCCE Daily Weld Summary Report Job Aid

| Sect | ion 3: Inspection Results (Continued)                                                                                                    |  |  |  |  |  |  |  |  |  |
|------|----------------------------------------------------------------------------------------------------|--|--|--|--|--|--|--|--|--|
| 5    | IF weld is completed AND all previous inspection criteria is "A" for accepted,                                                                                                    |  |  |  |  |  |  |  |  |  |
|      | THEN perform a visual inspection of weld as required by Gas Standard D-40, "Weld Inspection". Use the following defects codes listed below for visual inspection:                                                                                 |  |  |  |  |  |  |  |  |  |
|      | C = CrackUA = Unacceptable AppearanceAB = Arc BurnIP - Incomplete PenetrationWD = Weld DimensionsIF = Incomplete FusionBT = Burn ThroughUC = UndercutP = PorosityIC = Undercut                                                                    |  |  |  |  |  |  |  |  |  |
| 6    | For <b>Visual Weld Defects</b> , enter "A" for accepted when weld meets requirements, or "R" for rejected when weld does <b>not</b> meet requirements.                                                                                            |  |  |  |  |  |  |  |  |  |
|      | 6.2 IF there are any visual defect(s), THEN                                                                                                    |  |  |  |  |  |  |  |  |  |
|      | 6.2.1 Enter "R" for rejected.                                                                                                    |  |  |  |  |  |  |  |  |  |
|      | 6.2.2 Enter applicable weld defect code and welder ID for each defect in the Remarks column.                                                                                                    |  |  |  |  |  |  |  |  |  |
|      | 6.2.3 When defect(s) are repaired, THEN re-examine weld for visual defects.                                                                                                    |  |  |  |  |  |  |  |  |  |
|      | <b>6.2.4</b> For <b>Vis. Defects Repaired</b> enter "A" for accepted when weld meets requirements, or "R" for rejected when weld does <b>not</b> meet requirements.                                                                               |  |  |  |  |  |  |  |  |  |
|      | 6.2.5 IF there are visual defects, THEN                                                                                                    |  |  |  |  |  |  |  |  |  |
|      | NOTE                                                                                                    |  |  |  |  |  |  |  |  |  |
|      | A qualified repair procedure is required to be used whenever repairs are made to a previously repaired area.                                                                                                    |  |  |  |  |  |  |  |  |  |
|      | <ul> <li>Enter applicable weld defect code and welder ID for each defect in the<br/>Remarks column.</li> </ul>                                                                                                    |  |  |  |  |  |  |  |  |  |
|      | <ul> <li>Cut out weld and enter "Cut out" in Remarks column OR use a Repair<br/>Procedure Specification to repair weld in previously repaired area and fill<br/>out next line of form, Multiple Repair Procedure Number with new data.</li> </ul> |  |  |  |  |  |  |  |  |  |
| 7    | For <b>Released for NDT</b> ,                                                                                                    |  |  |  |  |  |  |  |  |  |
| •    | <b>7.1</b> IF <b>no</b> additional NDT is required, THEN enter "NA" for not applicable, and proceed to Step 9 on the next page.                                                                                                    |  |  |  |  |  |  |  |  |  |
|      | <b>7.2</b> IF additional NDT is required, such as radiography (RT), ultrasound (UT), or magnetic particle inspection (MT), THEN enter "Y" for yes, AND hand off weld to NDT personnel.                                                            |  |  |  |  |  |  |  |  |  |
|      |                                                                                                    |  |  |  |  |  |  |  |  |  |
|      |                                                                                                    |  |  |  |  |  |  |  |  |  |
|      | © 2012 Pacific Gas and Electric Company. All rights reserved.                                                                                                    |  |  |  |  |  |  |  |  |  |

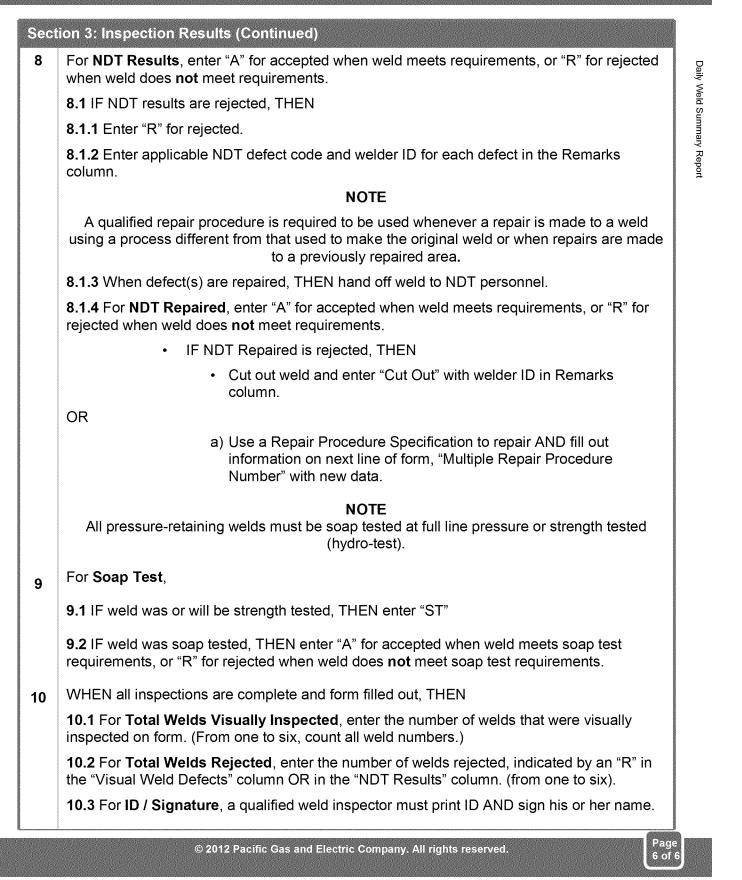